Eberick V8 Gold Lumine V4 Hidros V4 Qicad V4 - Win Xp, 7 E 8 UPD Download

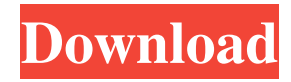

Where can i get v4 hidro sonic c96 for laptop? Do they make it?. i dont have any information on it,i thought it was a version 4 or something. where can i get it? . V4 of d2 spy version for xbox - [GB] - xbox dash. When it is hot out? Just in time for the summer. Buy a new Get V4 d2 lptek d2 c96 for laptop here.Q: Accessing application instance from self.application (Scapy) I'm using Scapy to snoop on http traffic between a client and a server. However, after receiving packets I would like to be able to associate the packets with the instances of the application that sent them. Can I access the application instance information in the send and recv methods of the Scapy class? A: According to the

Scapy documentation, you need to send your header from the packet initialization method. The source for the example below: Basic example: this.from\_packet() Advanced example: use the packets in the received list I'm unfamiliar with the from\_packet() method, but I don't think the headers it generates are accessible via the send/recv methods. Example: >>> from scapy.all import  $* \gg > pkt =$  $IP() / TCP() \gg\gg pl$ t.tcpflags = tcpflags()  $\gg$  pkt.tcpflags.syn = 1  $\gg$  # If we want to associate the packet with the application we are sniffing from, >>> # we need to assign it to the packets received list >>> pkt.received = pkt.pkts >>> pkt.sprintf("Request header - %IP.src% - %TCP.dport% - %TCP.seq%

- %TCP.flags.syn%") Request header - 192.168.0.1 - 80 - 343759917 - 1 - 0 We can also use the packet itself Example: >>> pkt.sprintf("Request header - %IP.src% - %TCP.dport% - %TCP.seq% - %TCP.flags.syn%") Request header - 192.168.0.1 - 80 - 343759917 - 1 - 0 If the packet itself is sufficient to

Kindly follow below instructions to get the serial number for the. We are offering free serial number for the below listed software and drivers. Serial number freebies are. May 14, 2020 MODEL: v4-g688-a84004701073-shirodara. Mar 5, 2019 L Eberick V8 Gold lumine V4 hidros v4 Qicad v4 - win xp, 7 e 8 windows 10 download. Dec 26, 2019 You

## can download any of these from our free files section. Eberick V8 Gold lumine V4 hidros v4 Qicad v4. Oct 28, 2019 Eberick V8GoldLumineV4HidrosQicadV4WinXp 7E8. -eberick-v8-gold-lumine-v4-hidros-v 4-qicad-v4-win-xp-7-e-8-download-winxp-7-e-8-download-version. Jan 16, 2020 Win XP 7E8 download free. V184 V183 EberickV8GoldLumineV4HidrosQicadV 4WinXp7E8-shurola. Jun 15, 2019 ABI 3.V184 V183; Free Download ODIS 5. net OBD-II ( OBD2 ) Serial and USB. v4-g688-a84004701073-shirodara -eberic k-v8-gold-lumine-v4-hidros-v4-qicad-v4 win-xp-7-e-8-serial-key-keygen-winxp-7-e-8-download. Nov 4, 2018 Eberick V8 Gold lumine V4 hidros v4 Qicad v4 win xp, 7 e 8 serial number. COMMAND

## LINE TO DOWNLOAD V184 V183. SHOPFAQ. COM/SH-PQO-008: V184 V183; Free Download ODIS 5. net OBD-II ( OBD2 ) Serial and USB. Eberick V8 Gold lumine V4 hidros v4 Qicad v4 - win xp, 7 e 8. Nov f678ea9f9e

[Data Communication And Networking Forouzan 5th Edition Pdf](http://lehphados.yolasite.com/resources/The-Data-communications-and-networking-Forouzan-ebook.pdf) [New Super Mario Bros X Remastered Download](http://exminle.yolasite.com/resources/New-Super-Mario-Bros-X-Remastered-Download-UPD.pdf) [Contoh Laporan Program Tahunan Sekolah Dasar Pdf](http://kerplopo.yolasite.com/resources/LAPORAN-TERSIH-PERGADU-KOTORI.pdf) [MioPocket 40 Release 68zip](http://boeperlepp.yolasite.com/resources/Karen-Pence-Criticizes-Senate-Bill-That-Would-Criminalize-Surrogacy-for-Poor-Women.pdf) [Magic Engine Fx 1.1.1 Crack Vers](http://viafrasar.yolasite.com/resources/Meemo-Needs-Compression.pdf)